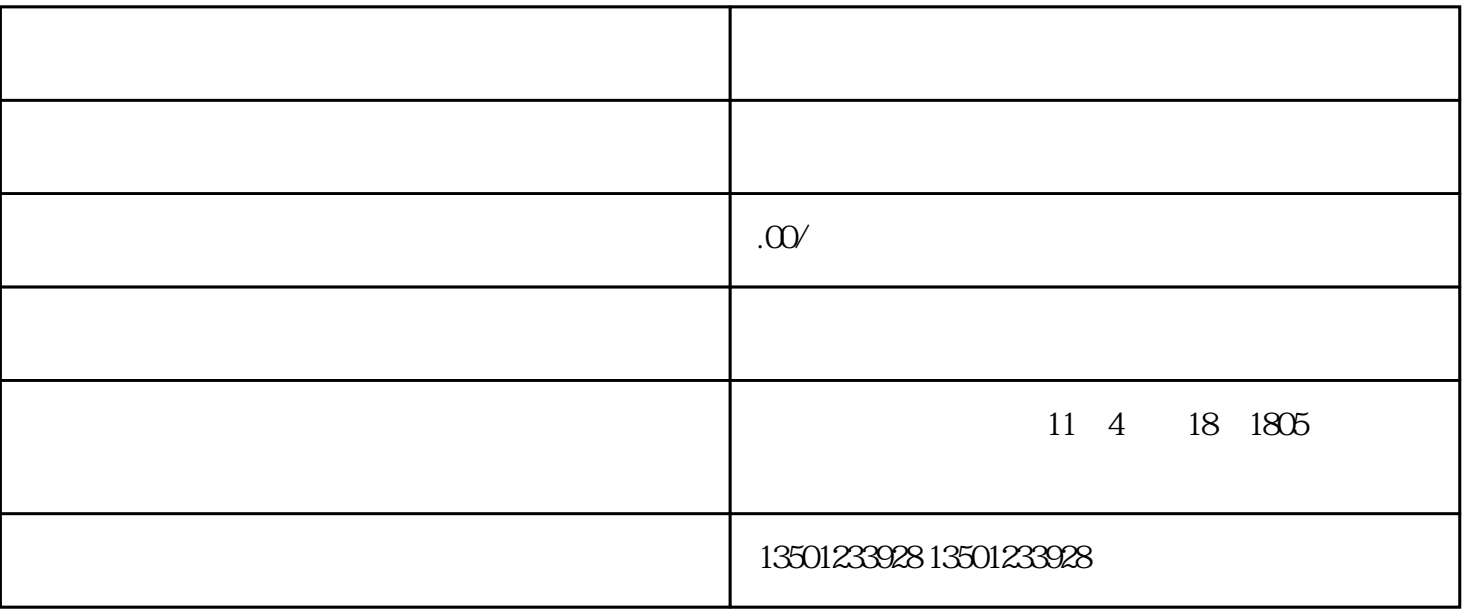

 $\omega$  and  $\omega$  and  $\omega$ 

 $22$ 

experiments of  $\mathcal{A}$ 

 $\overline{1}$ 

- 1.  $\blacksquare$  $2.$  $3.$  $4.$ 1.毕业生档案资料必须为原件。  $2.$  $3.$ 1.  $\blacksquare$  $2.$  $3.$
- $4.$